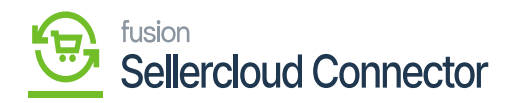

## **Set Clear Log Preferences**  $\pmb{\times}$

Set clear Log Preferences relates with system's logging and maintenance features. This is used to process the log within the allotted time and prevent performance problems with the custom table storage clear.

This covers log Info, log Error, and log management procedures.

- The following data appears when the **[Activate Clear Log Process]** check box is selected.
- You need to enter the following fields.

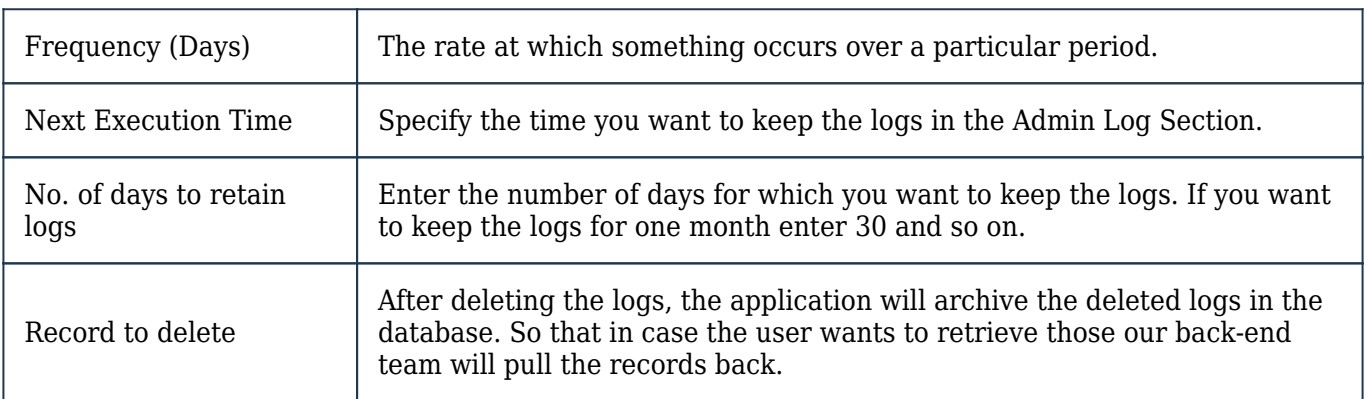

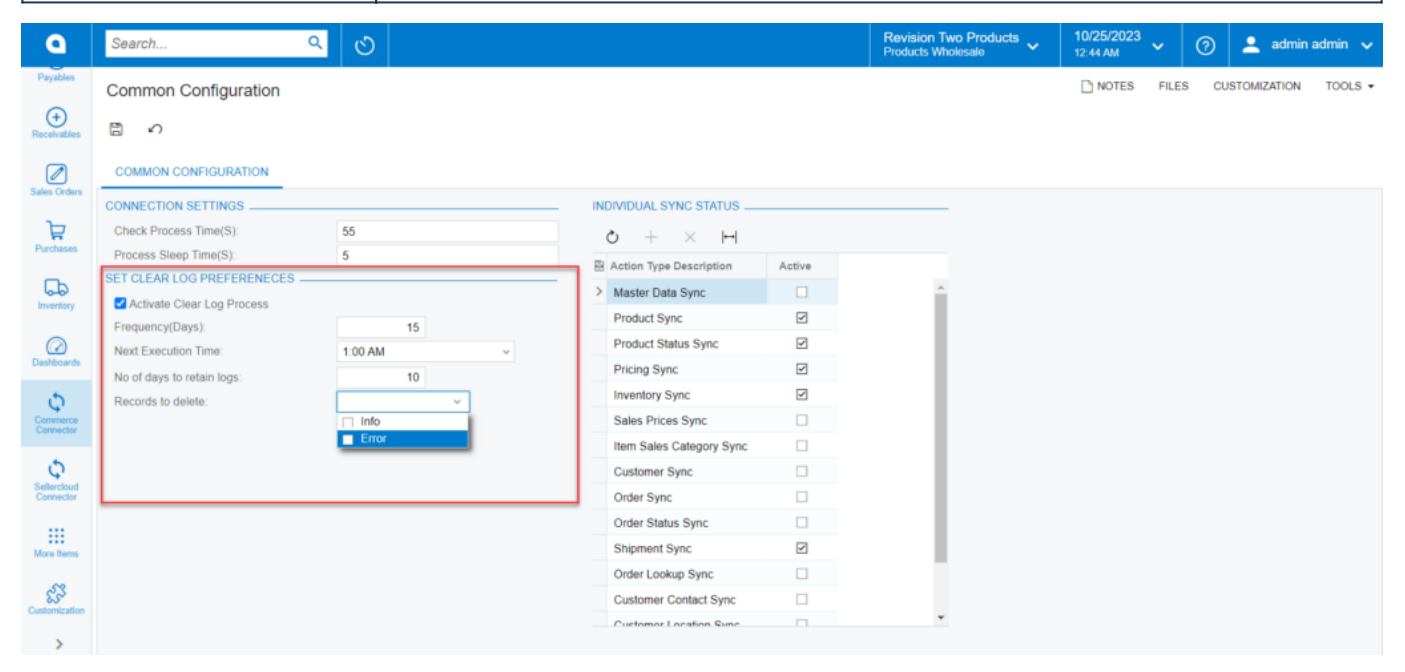

Set Clear Log Preferences

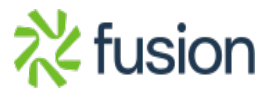